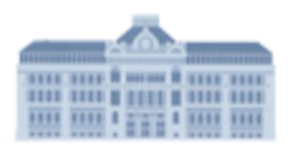

## **Hilfe bei vergessenen Passwörtern**

Liebe MoodleteilnehmerInnen,

Ab dem 3. Oktober 2022 ist die Anmeldung im Moodle noch einfacher:

Zur Anmeldung gelten im Moodle **der selbe Benutzername und das selbe Passwort wie im Schulnetz und in der Nextcloud.**

Ein vergessenes Passwort kann man nicht per Mail, sondern von einem Rechner im Schulnetz aus neu setzen. Wende dich dazu am besten in der Schule an Herrn Studer oder Herrn Faßbender oder eine andere Lehrerin / einen anderen Lehrer.

Die Moodleverwaltung